# **cdc - Evolution #2715**

# **effectif des classes : ajouter un bouton de validation**

13/01/2012 17:13 - Gérald Schwartzmann

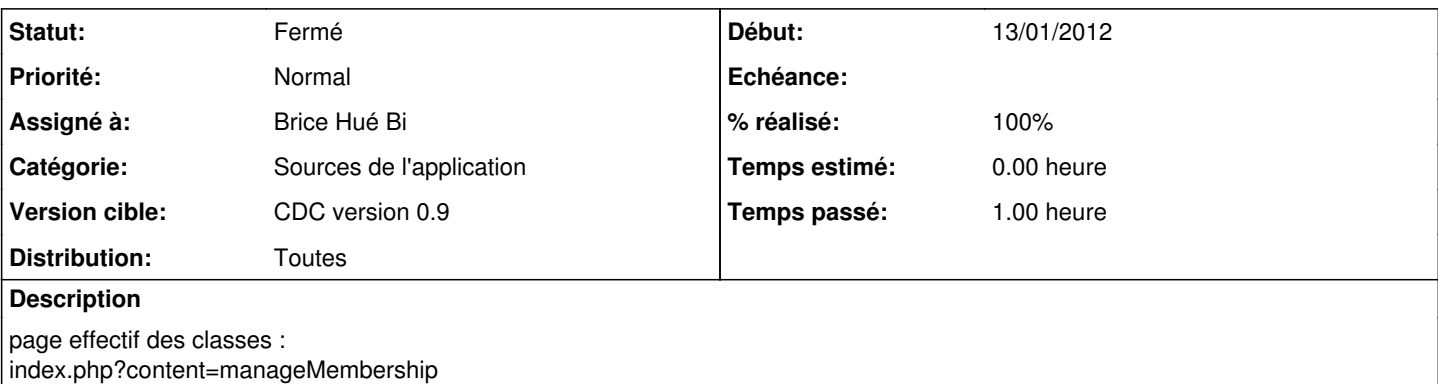

ajouter un bouton de validation pour choisir la classe (chercher dans l'application un endroit ou la fonction est déjà implémentée) éviter le prb lorsqu'on choisi la première classe de la liste.

### **Révisions associées**

### **Révision 55269f10 - 16/01/2012 10:58 - brice**

Ajout du bouton de validation pour choisir la classe (Fixes: #2715)

## **Historique**

## **#1 - 13/01/2012 17:15 - Gérald Schwartzmann**

Gérald Schwartzmann a écrit :

page effectif des classes :

index.php?content=manageMembership

ajouter un bouton de validation pour choisir la classe (chercher dans l'application un endroit ou la fonction est déjà implémentée) éviter le prb lorsqu'on choisi la première classe de la liste.

un exemple dans la page d'index lorsqu'un parent à deux élèves sous sa responsabilité

### **#2 - 16/01/2012 11:01 - Anonyme**

*- Statut changé de Nouveau à Résolu*

*- % réalisé changé de 0 à 100*

Appliqué par commit [55269f107bf4becdb0714aad89854ca80e5e74b1.](https://dev-eole.ac-dijon.fr/projects/cdc/repository/revisions/55269f107bf4becdb0714aad89854ca80e5e74b1)

### **#3 - 16/01/2012 11:06 - Brice Hué Bi**

Le bouton de validation a été ajouté.

### **#4 - 17/04/2012 10:06 - Gérald Schwartzmann**

*- Version cible mis à CDC version 0.9*

## **#5 - 20/06/2012 17:27 - Gérald Schwartzmann**

*- Statut changé de Résolu à Fermé*